www.archplusdesign.com

**MAY 2021** ₹200

the design village

**RCHITECTURE+DE** 

O

## **INSIDE**

**JZEFA RANGWALA AND JASEM PIRANI** PRATYOOSH CHANDAN **AND ANKITA SWEETY RAHUL KADR** RICHARD YASMINE **STIG VESTERAGER GOTHELF VIVEK PP AND NISHAN M** 

## **RETHINKING DESIGN EDUCATION** with

**Sourabh Gupta and Mridu Sahai** 

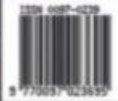

F

ī

## **A New Educational Ecosystem**

**Project:** The Northstar School, Rajkot, Gujarat<br>**Architects:** Shammugam Associates, Trichy

part of life where students can safely explore their True North," reads the vision of The Northstar School, a progressive institution established to transform the educational ecosystem. The client's initial brief was that a very important part of every child's experience at Northstar be shaped by architecture. The project sits on the southeastern corner of a 17.8 acre barren site, adjoining the RK University campus on Rajkot-Bhavnagar highway.

The semi-arid climate of north-west India, dusty yet windy site conditions, 20-30 days of monsoons in Rajkot and supply of STP water

٦'n

הה

from RK University were influential, contextual pointers. The overall master planning was conceived by integrating three phases of development, of which only Phase-1 is built. Open-ended corridors, building orientation and future development were factored into the overall planning. Key functions are accommodated on the ground and first floors to keep the built space child-friendly.

The primary intent was to find ways to learn with nature. The fundamental units of schools are classrooms. So, the design process started with programming a single classroom module with cross ventilation, its own private garden and an open-to-sky jaali-ed courtyard. This module

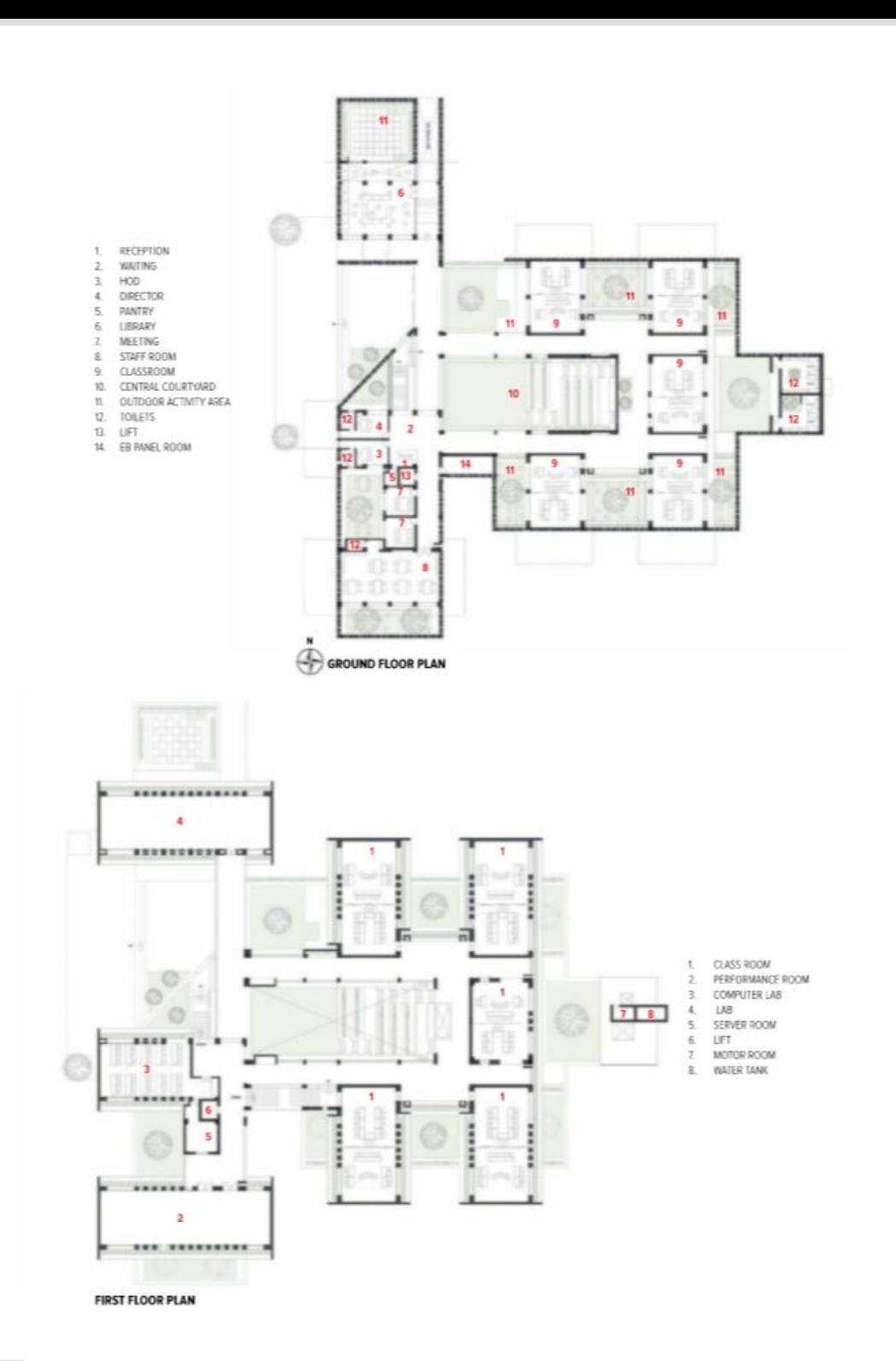

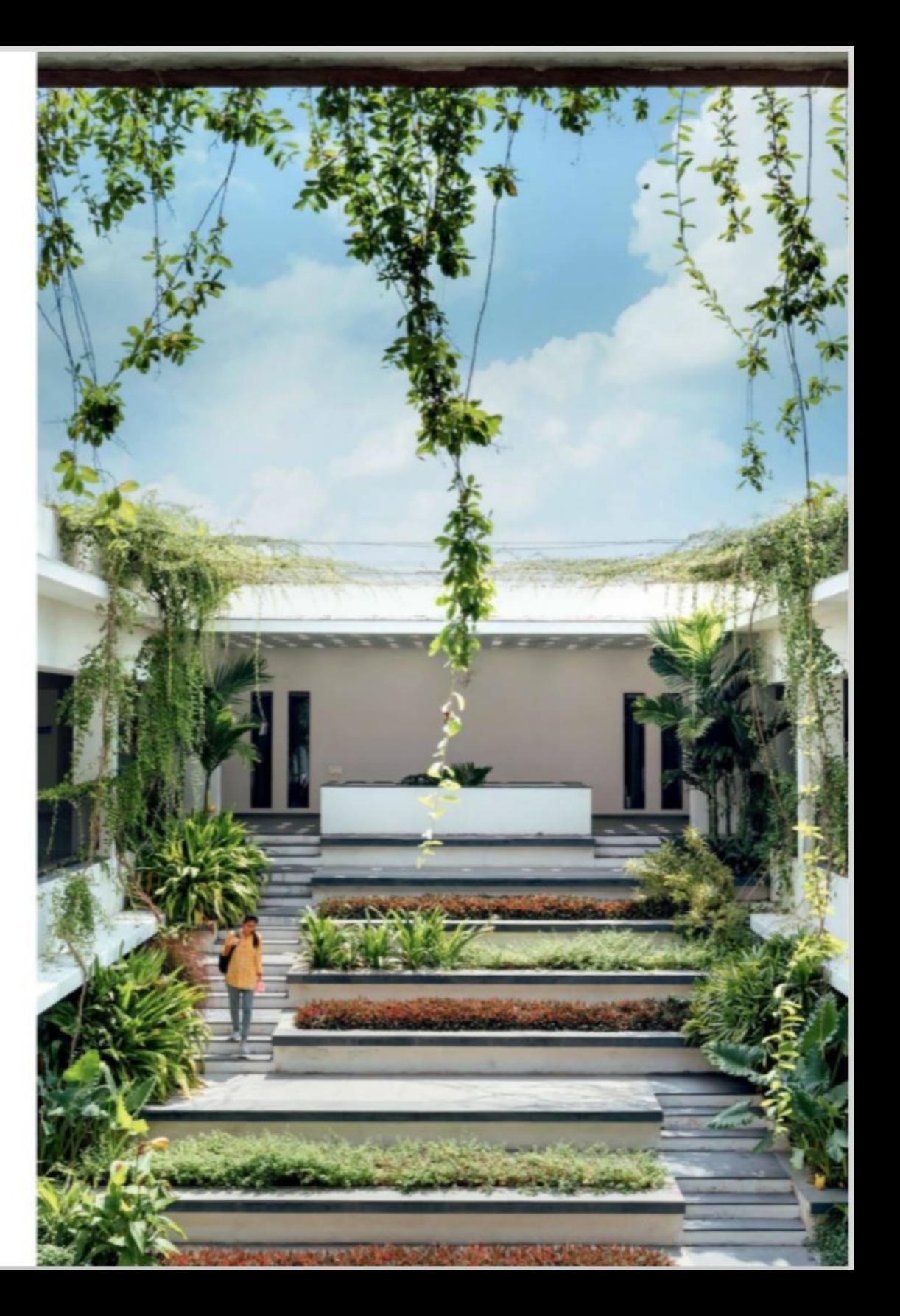

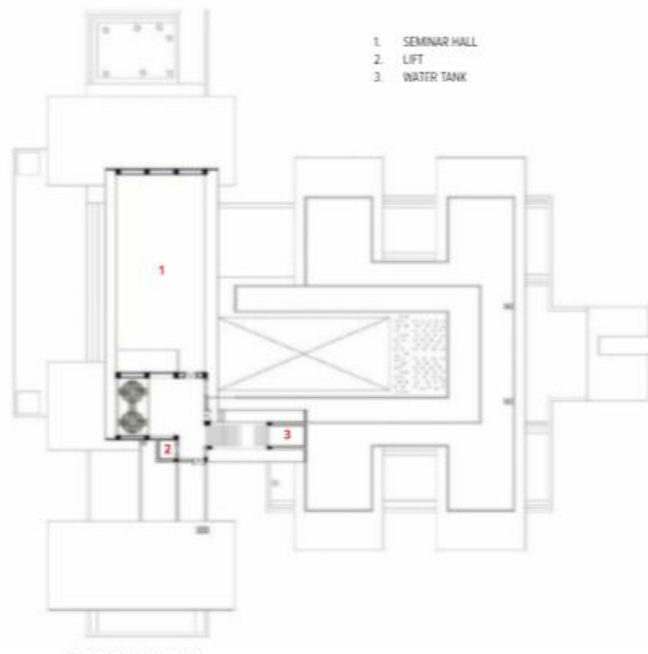

SECOND FLOOR PLAN

LIFS LIFE

was iterated to arrive from a part to a whole. Between two classrooms is a larger garden that is easily monitored, has a performance space and provisions for conducting classes.

Drawing inspiration from the stepwells of Gujarat, a central courtyard ties all the spaces within each module and is replicated in all phases. This central stepped and vegetated courtyard serves for circulation and for larger gatherings as a multi-purpose space. Integrated within the courtyard amidst the green pockets, creepers and vines is a stage, which is used by children and staff for performances. With due credits to the structural engineer, the massing on the second floor sits lightly on the floor below and houses a 250-persons capacity multipurpose hall. The structure creates a presence visually, as one walks along the heavily canopied main entry walkway.

A secondary skin jaali on the ground floor and an ambitious creeper screen on the first floor have been planned to allow natural light, shield dust and provide security. When exploring material for the façade, the criteria were for it to be locally available, have an earthy tone, reflect an institutional character and be economical.

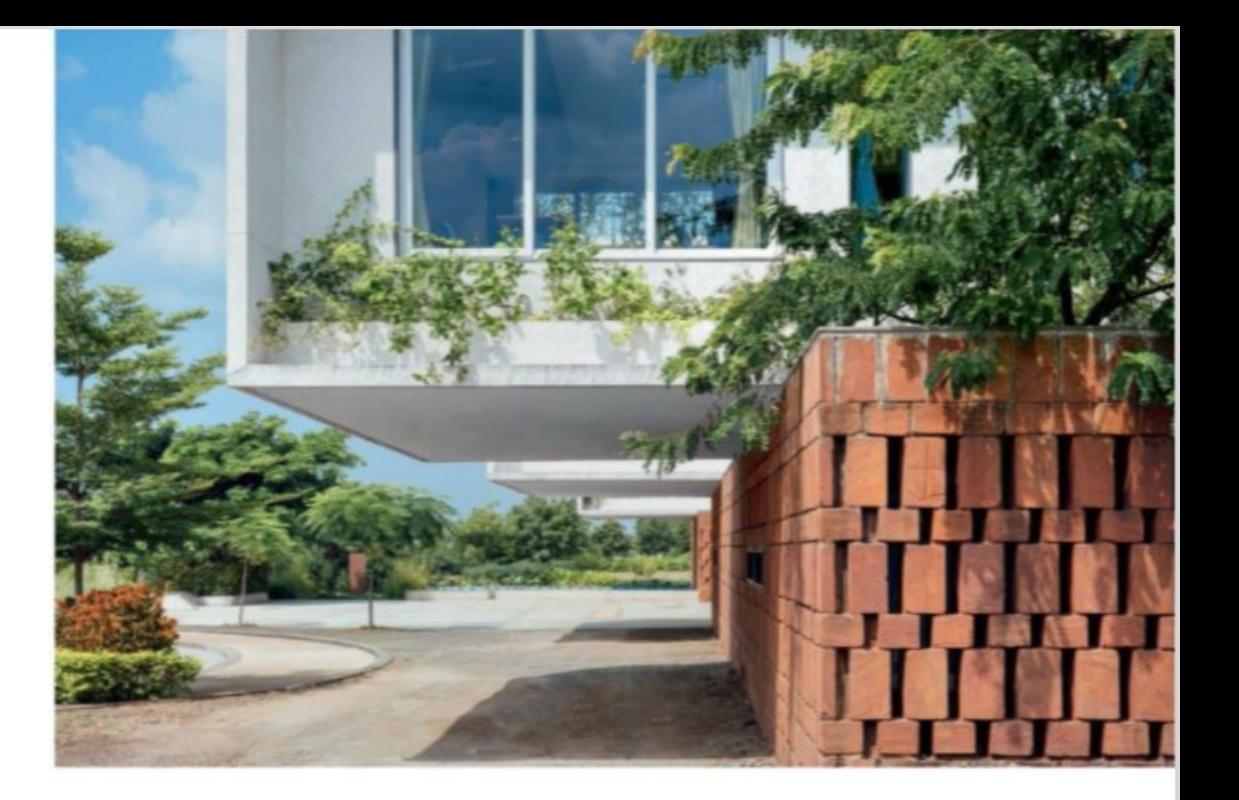

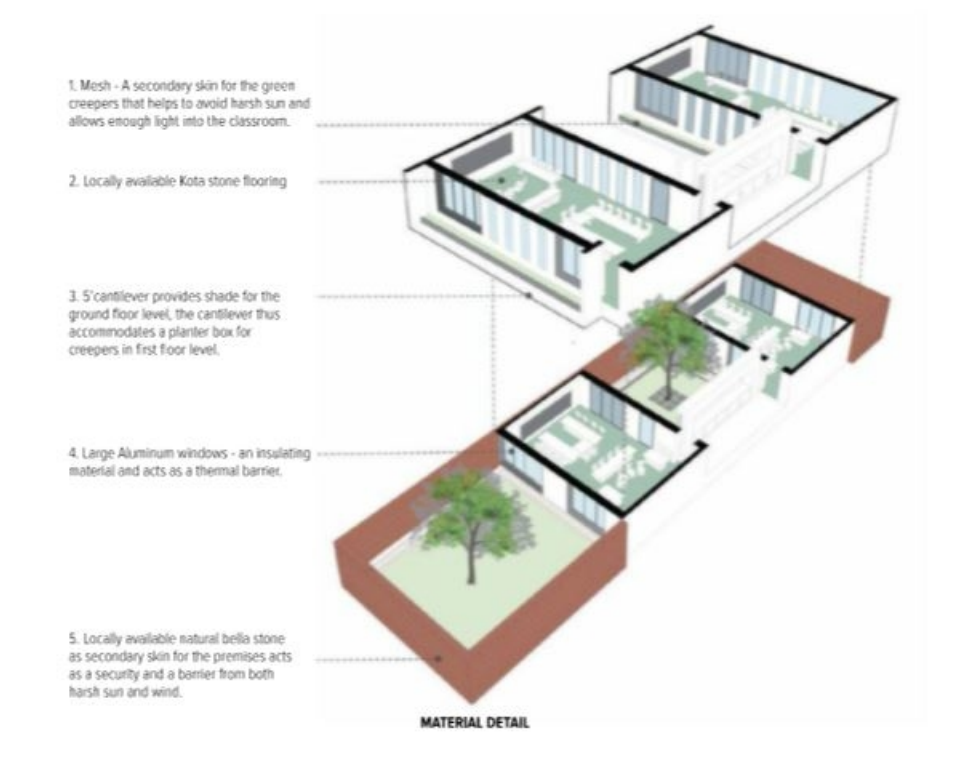

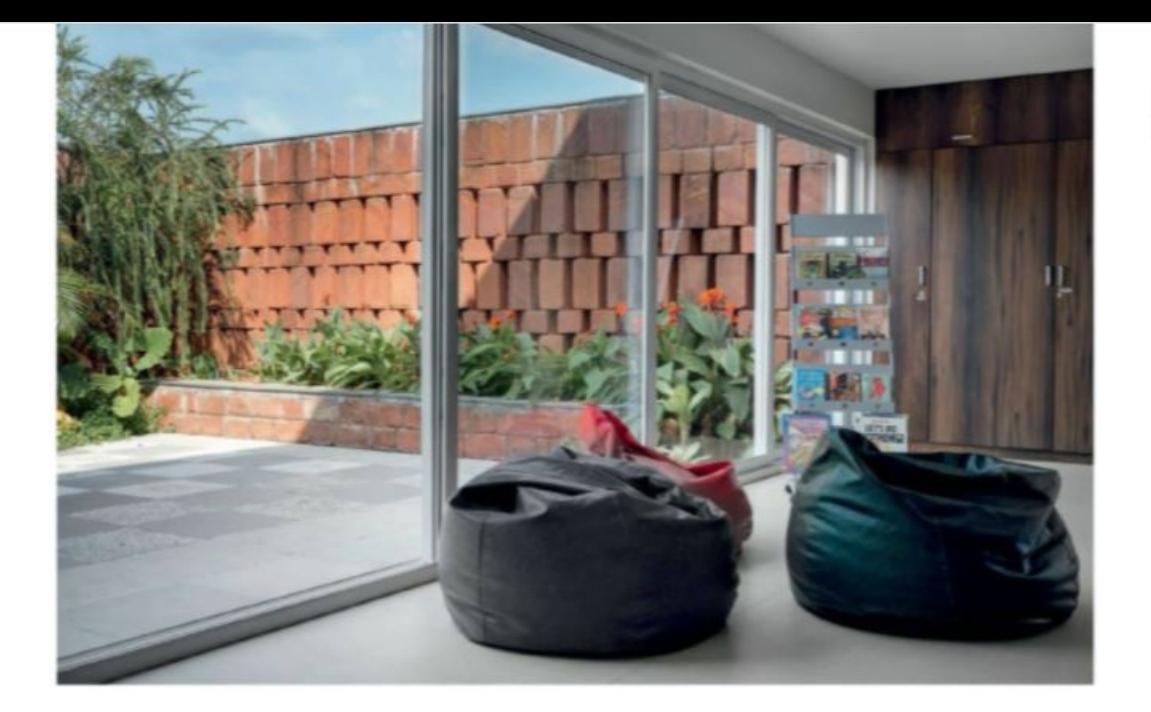

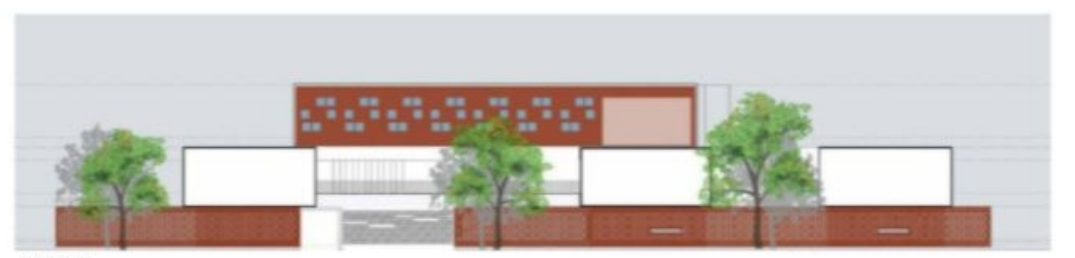

**ELEVATION** 

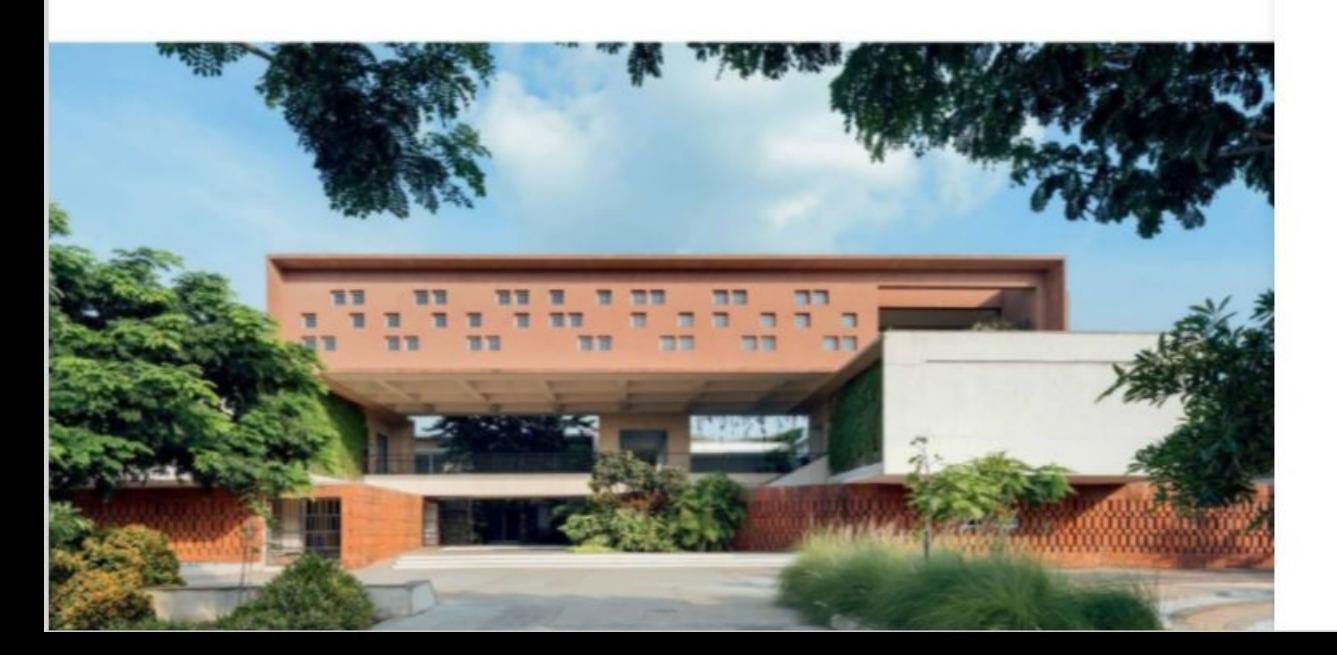

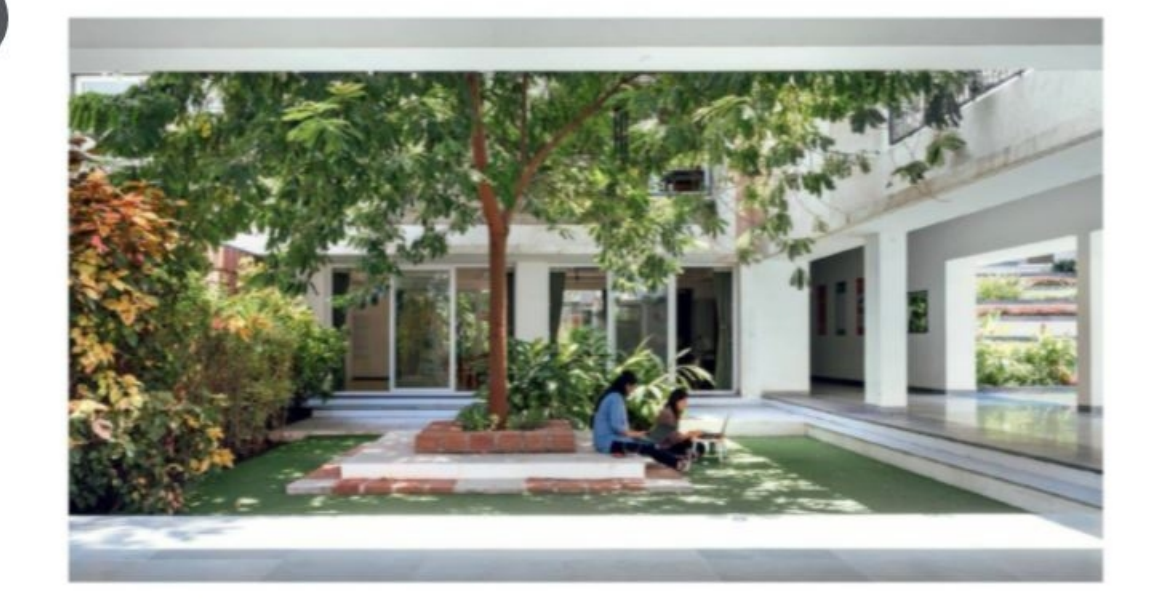

Bella, a natural hard limestone in terracotta colour, has been used to blend the built form with the existing surroundings.

Architecture at The Northstar School has been planned such that as the building ages, the landscape adds more life into the space, thereby taking ownership. Presently, an Indian owl resides in an unused truncated duct, Gulmohar trees lay down a red carpet on the main pedestrian entry, and Northstar's horticulture program enlightens the learners on the importance of flora and fauna. The design foundations at Northstar lie on ideologies of exploring contemporary design with local material, using regional references to define built form, and finding simplistic solutions for complex design problems.

Photo credit: Ishita Sitwafa

## **FACTFILE**

 $\mathsf{x}$ 

Client: Mohit Patel Lead architects: Raja Krishnan, Santhosh Shannugam, Shannugam A Design team: Reja Krishnan, Santhosh Shammugam, Balasubramanian, Manish Bokdia, Vimala Engineering: Jayant Laklani, Laklani Associates Landscape: Sandip Patil, Tapan Modi, Earthscapes Consultancy Private Ltd. Collaborators: Gudgudee - Playground Design Gross built area: 33,000 sq ft Year of completion: 2017

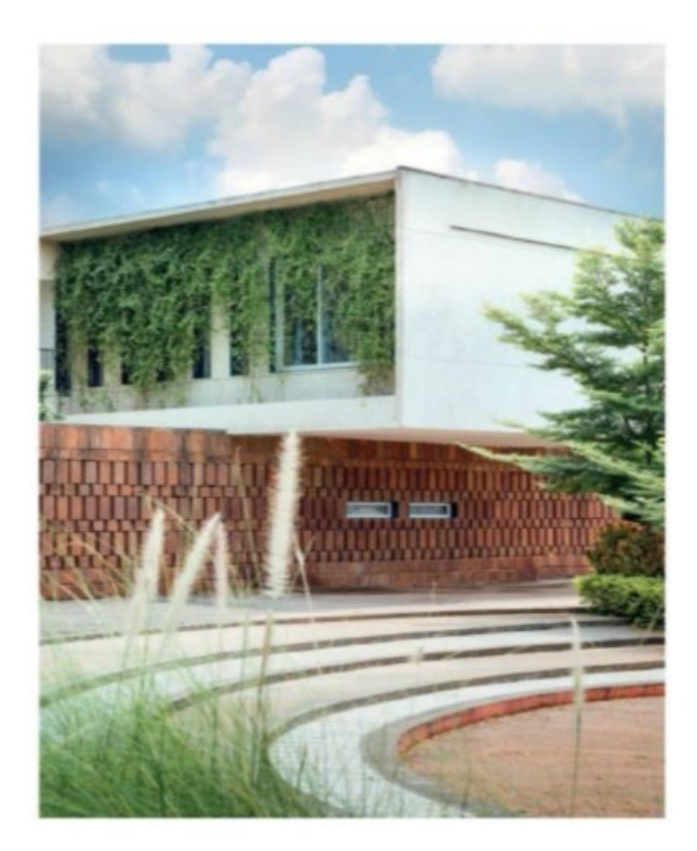